PATH ANALYSIS SPSS

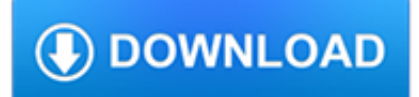

### **path analysis spss pdf**

Path-SPSS-AMOS.docx Conducting a Path Analysis With SPSS/AMOS Download the PATH-INGRAM.sav data file from my SPSS data page and then bring it into

## **Conducting a Path Analysis With SPSS/AMOS - PiratePanel**

This might be already too late. Path analysis is 'multiple multiple regression'. And if you have any programs that can run regression, yes, you can run a path analysis.

## **Anyone know about Path Analysis? Can SPSS perform it? Any**

Question: Is there documentation or a user's manual for PROCESS? Answer: The latest version of PROCESS (version 3) is documented in Appendices A and B of the second edition of Introduction to Mediation, Moderation, and Conditional Process Analysis. Many questions you undoubtedly will have about how to use PROCESS and what it is capable of doing and not capable of doing can be found in the ...

# **FAQ - The PROCESS macro for SPSS and SAS**

MEMORE (MEdiation and MOderation in REpeated-measures designs)Montoya, A. K., & Hayes, A. F. (2017). Two condition within-participant statistical mediation analysis: A path-analytic framework. Psychological Methods, 22, 6-27. [][email for a copyMEMORE is a macro for SPSS and SAS that estimates the total, direct, and indirect effects of X on Y through one or more mediators M in the two ...

## **SPSS, SAS, and Mplus Macros and Code - Andrew F. Hayes, Ph.D.**

Systems Simulation: The Shortest Route to Applications. This site features information about discrete event system modeling and simulation. It includes discussions on descriptive simulation modeling, programming commands, techniques for sensitivity estimation, optimization and goal-seeking by simulation, and what-if analysis.

# **Modeling and Simulation - ubalt.edu**

Over 20,000 copies sold! Introduction to Mediation, Moderation, and Conditional Process Analysis describes the foundation of mediation and moderation analysis as well as their analytical integration in the form of "conditional process analysis", with a focus on PROCESS version 3 for SPSS and SAS (#processmacro) as the tool for implementing the methods discussed.

#### **Introduction to Mediation, Moderation, and Conditional**

Amos 4.0 User's Guide Tutorial: Get Running with Amos Graphics • 15 The path diagram in Figure 1 shows a model for these data:

#### **Tutorial: Get Running with Amos Graphics**

Confirmatory Factor Analysis with R James H. Steiger Psychology 312 Spring 2013 Traditional Exploratory factor analysis (EFA) is often not purely exploratory in nature. The data analyst brings to the enterprise a substantial amount of intellectual baggage

#### **Confirmatory Factor Analysis - Statpower**

Note Before using this information and the product it supports, read the information in "Notices" on page 265. Product Information This edition applies to version 22, release 0, modification 0 of IBM SPSS Statistics and to all subsequent releases and

# **IBM SPSS Statistics 22 Core System User's Guide**

IBM SPSS Modeler. Improve ROI with a drag-and-drop data science tool

# **IBM Software | IBM**

Stats - Moderation Copyright © 2004 – 2013 Elite Research LLC The first part of the output lists the variables in the analysis, indicating which is considered as a ...

## **Stats - Moderation Moderation**

Bibliography. Preacher, Kristopher J.; Hayes, Andrew F. (2004). "SPSS and SAS procedures for estimating indirect effects in simple mediation models".

## **Mediation (statistics) - Wikipedia**

Features . SPSS . SAS . Stata . JMP (SAS) R . Python (Pandas) Learning curve Gradual . Pretty steep Gradual . Gradual . Pretty steep Steep . User interface Point-and-

## **Notes on Exploring Data - Princeton University**

Development and Evaluation of Driver Response Time Predictors Based upon Meta Analysis

## **(PDF) Development and Evaluation of Driver Response Time**

LISREL (linear structural relations) is a proprietary statistical software package used in structural equation modeling (SEM) for manifest and latent variables.It requires a "fairly high level of statistical sophistication".

## **LISREL - Wikipedia**

However to plot this in SPSS you need turn the data into long format using Menu>>Data>>Restructure>>Case to Variables to give you this format:-

## **Producing Spaghetti Plots using R - medicalnerds.com**

vol. 11, no. 11, june 2016 issn 1819-6608

# **ANALYSIS OF MAJOR RISKS IN CONSTRUCTION PROJECTS**

The factor analysis of loss prevention among clinical risk management model in Iranians hospitals

## **(PDF) The factor analysis of loss prevention among**

Kubios HRV is an advanced and easy to use software for heart rate variability (HRV) analysis. The software supports several input data formats for electrocardiogram (ECG) data and beat-to-beat RR interval data.

# **Kubios HRV – Heart rate variability analysis software**

MAXQDA 2018 is a high-performance program for professional, social science-oriented data analysis – ideal not only for researchers but also for students and teachers at universities and secondary schools. MAXQDA is used in a variety of disciplines: the social sciences, education, health sciences, the humanities, economics, marketing, and many others.

## **Welcome - MAXQDA - The Art of Data Analysis**

Please read the disclaimer about the Free PDF Books in this article at the bottom. R, an open-source statistical and data mining programming language, is slowly but surely catching up in its race with commercial software like SAS & SPSS.

#### **12 Free Books and Online Resources - YOU CANalytics**

This paper addresses the problem of Muslim leadership in Ghana. It aims at underscoring the need for leadership reforms and developing a model for building a good Islamic leadership. Using Plato's theory of the "philosopher king" as framework, the

#### **Muslim Leadership in Ghana: A critical Analysis | Jibrail**

Bottom Line: An unapologetic online survey tool for professionals, Qualtrics is a go-to for enterprises that are willing to pay for the greatest flexibility. Bottom Line: SurveyGizmo is an ...

#### **The Best Online Survey Tools for 2019 | PCMag.com**

Online Statistics Education: An Interactive Multimedia Course of Study. Developed by Rice University (Lead Developer), University of Houston Clear Lake, and Tufts University

#### **Online Statistics Education: A Free Resource for**

Type or paste a DOI name into the text box. Click Go. Your browser will take you to a Web page (URL) associated with that DOI name. Send questions or comments to doi ...

# **Resolve a DOI Name**

Introduction. This webpage contains links to Mplus code for testing different configurations of mediation, moderation and moderated-mediation models.

### **figure it out - a statistical consultancy from the**

The purpose of this page is to provide resources in the rapidly growing area of computer-based statistical data analysis. This site provides a web-enhanced course on various topics in statistical data analysis, including SPSS and SAS program listings and introductory routines. Topics include questionnaire design and survey sampling, forecasting techniques, computational tools and demonstrations.

## **Topics in Statistical Data Analysis: - home.ubalt.edu**

Given the extensive evidence base for the efficacy of mindfulness-based stress reduction (MBSR) and mindfulness-based cognitive therapy (MBCT), researchers have started to explore the mechanisms underlying their therapeutic effects on psychological outcomes, using methods of mediation analysis.

#### **How do mindfulness-based cognitive therapy and mindfulness**

Higher Education Products & Services. We're constantly creating and innovating more effective and affordable ways to learn. Explore our products and services, and discover how you can make learning possible for all students.

## **Higher Education | Pearson**

Association Rules. There are many ways to see the similarities between items. These are techniques that fall under the general umbrella of association.The outcome of this type of technique, in simple terms, is a set of rules that can be understood as "if this, then that".. Applications

# **Market Basket Analysis with R : Salem Marafi**

saveAsWideText (fileName, delim=None, matrixOnly=False, appendFile=False, encoding='utf-8-sig', fileCollisionMethod='rename', sortColumns=False) ¶. Saves a long, wide-format text file, with one line representing the attributes and data for a single trial. Suitable for analysis in R and SPSS.

#### **psychopy.data - functions for storing/saving/analysing**

Using R for psychological research A simple guide to an elegant language. This is one page of a series of tutorials for using R in psychological research.

# **The Personality Project's Guide to R**

Delegation strategies for the NCLEX, Prioritization for the NCLEX, Infection Control for the NCLEX, FREE resources for the NCLEX, FREE NCLEX Quizzes for the NCLEX, FREE NCLEX exams for the NCLEX, Failed the NCLEX - Help is here